# *Scholars@Duke Data Consumer's Guide*

*Aggregating and consuming data from Scholars@Duke profiles December 2019*

## **Contents**

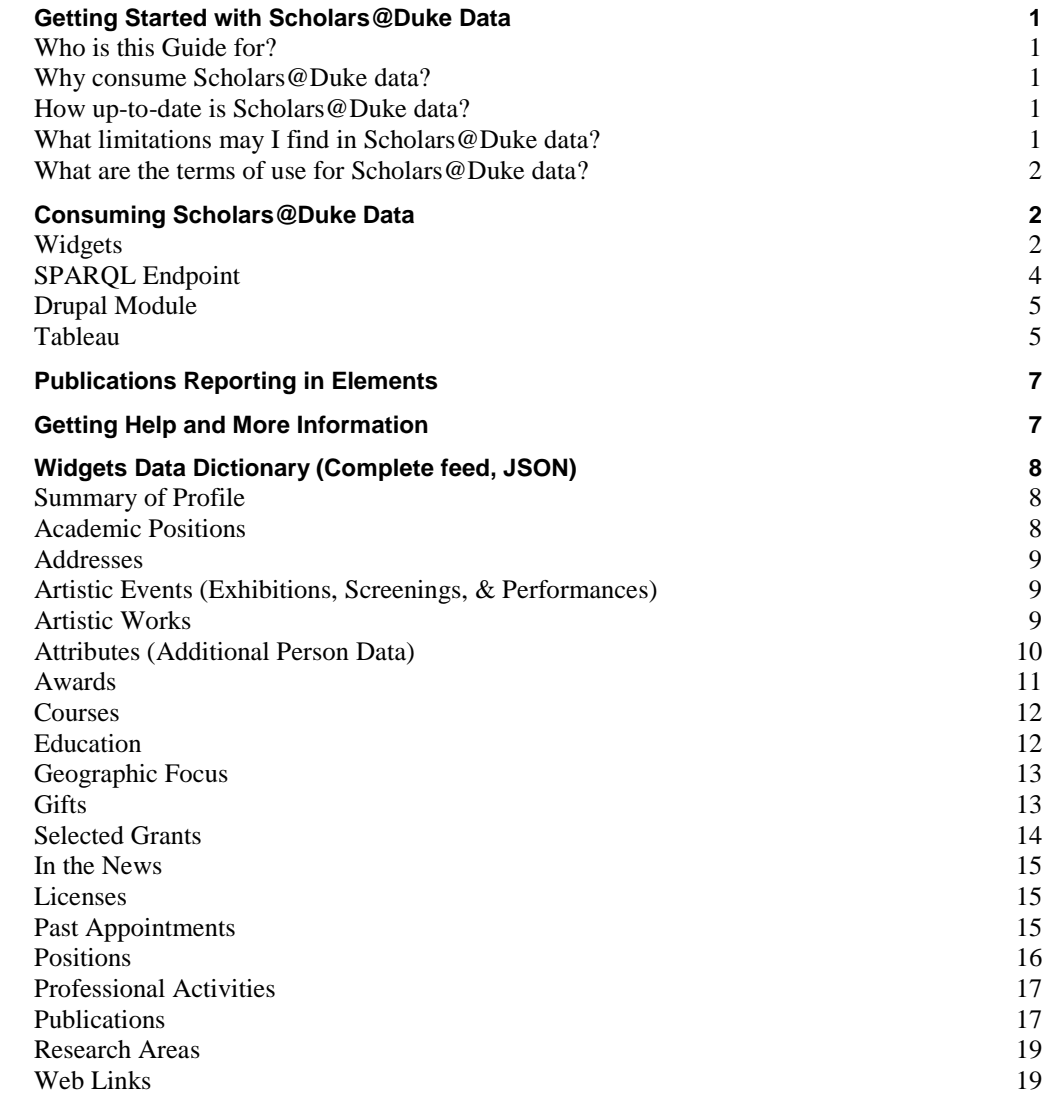

## <span id="page-2-0"></span>**Getting Started with Scholars@Duke Data**

## <span id="page-2-1"></span>**Who is this Guide for?**

This guide is written for anyone who is interested in aggregating and/or exporting data sets from Scholars@Duke. Scholars@Duke provides several methods for exporting data for individual profiles, as well as profiles across entire organizations. This guide will help you get started by providing details about what data is available for consumption and what the options are for connecting to the Scholars data.

Once you have read this guide and become a Scholars Data Consumer, these are additional resources to help you stay engaged with updates to our system and data:

- Check the Recent Updates Page (http://about.scholars.duke.edu/recent-updates)
- Join the Scholars@Duke Data Consumers mailing list. Go to lists.duke.edu/sympa and subscribe to [scholars-dataconsumers@duke.edu](mailto:scholars-dataconsumers@duke.edu)
- Review the Support for Data Consumers page which provides maintenance guidelines for vendors and website administrators

(http://about.scholars.duke.edu/sites/default/files/Support%20for%20Data%20Consumers.pdf)

#### <span id="page-2-2"></span>**Why consume Scholars@Duke data?**

Scholars@Duke displays researcher data sourced from official systems of record at Duke University. From each of these source systems, researchers and their delegates have the ability to maintain and customize the information that they prefer to display on their public profile. There are several benefits for re-using the information that is provided in Scholars@Duke:

- One-stop shop for Duke faculty data
- Authoritative information about Duke researchers
- Data is consistently structured across all researchers in all organizations
- The underlying linked data model facilitates data aggregation and complex network analyses
- Customizable and dynamic data feeds available in multiple formats
- <span id="page-2-3"></span>• Minimizes data maintenance in downstream systems and applications

## **How up-to-date is Scholars@Duke data?**

Scholars@Duke is refreshed nightly from its source systems. Profile owners and their delegates have the ability to trigger some real-time data syncs within the "Manage My Profile" tool. Certain sections of a profile, such as the Overview and profile image, can be manually updated within Scholars@Duke and that information will be updated immediately on the profile.

## <span id="page-2-4"></span>**What limitations may I find in Scholars@Duke data?**

The data available in Scholars@Duke is ideal for most data consumer needs including downstream web applications and analyses. However, for tasks such as CV generation or reports that include sensitive data, Scholars@Duke will provide a starting point from which additional information may need to be added.

#### • **Hidden/Private Data Not Available**

Scholars@Duke only displays data that is approved to be publically accessible. For the most part, researchers and their delegates are able to designate which elements of their profile they want hidden. This could include individual data elements, such as a grant or course, or entire sections such as Publications. Grants from private sponsors are hidden by default pending review of publicity restrictions.

#### • **Only a subset of courses data is available**

Scholars@Duke displays a very high-level overview of courses from the past 3 years. Detailed course information cannot be gathered through Scholars@Duke.

#### • **Subject Heading are limited to select vocabularies**

In support of the linked data structure underlying Scholars@Duke, official controlled vocabularies are used whenever possible to facilitate data aggregation and data sharing. A user can select subject headings from one of three approved sources, the Medical Subject Headings (MeSH), the Library of Congress Subject Headings (LCSH), Mathematics Subject Classification (MSc), Society for Classical Studies vocabulary (SCS) and the Scholars Duke Vocabulary. The Scholars Duke Vocabulary is relatively new and provides users a way to request that new subject headings be available. This list is curated by the faculty data team.

#### • **Only Current faculty and select researchers available**

Scholars@Duke provides web profiles for all current Duke regular-rank and non-regular rank faculty members. This means that the person has an active primary appointment in dFac, Duke's faculty appointment system. Faculty must maintain a current primary appointment at Duke in order for their profile to remain active in the Scholars@Duke system.

Web profiles are also available for some non-faculty researchers including Duke students, staff, and affiliates. Non-faculty profiles are created manually on an opt-in basis. Non-faculty profile must be added by a Scholars@Duke organizational editor based on the discretion of that organizational unit.

Scholars@Duke profiles are automatically generated and removed for regular and non-regular rank faculty members. All other profiles must be manually activated and deactivated. Once a profile is deactivated, a static version of their data (in JSON) can still be exported for a limited amount of time. If a profile is deactivated and then reactivated, their profile will be restored with all of it's previous content.

#### <span id="page-3-0"></span>**What are the terms of use for Scholars@Duke data?**

The terms of use are availabl[e https://scholars.duke.edu/termsOfUse.](https://scholars.duke.edu/termsOfUse) A link is also in the footer of the Scholars@Duke home page.

## <span id="page-3-1"></span>**Consuming Scholars@Duke Data**

Depending on your data needs, there are three methods of aggregating and consuming data from Scholars@Duke. The following section compares & contrasts each of the following methods.

- Widgets API
- SPARQL Endpoint
- Drupal module
- <span id="page-3-2"></span>• Tableau

## **Widgets**

#### **Widgets Overview**

The Scholars widgets API is a low-maintenance solution for consuming data about an individual or an entire organization. Endpoints can be accessed using the Widgets Builder tool [\(https://scholars.duke.edu/widgets/builder?uri=](https://scholars.duke.edu/widgets/builder?uri=DukeUniqueID)*DukeUniqueID*) and then exported in various formats, including JSON and Javascript. The Widgets Builder also allows users to copy and paste embed code directly onto your own website. The Widgets Builder is accessible from a person's profile page or organization's page by clicking the "Add Data to my Website" button.

#### **Basic Use of Scholars Widgets (Endpoint by section of profile)**

- Endpoints are available per section of a profile. Embed code is available only for the most popular data elements of a person or organization.
- Anyone with a Duke Net ID can access the widgets by clicking the "Add Data to My Website" button on any Scholars profile or organization page. More information on the using Widgets Builder is available in the Scholars@Duke User's Guide (https://about.scholars.duke.edu/support-duke-facultydelegates/user-guides)
- Widgets include additional data attributes that may not be apparent from a person's profile page (ex. appointment type, organizational unit numbers, and favorite publications).
- The Widget Builder Tool (pictured to the right) allows data consumers to return a subset of the full data. Available data formats using the widgets builder tool are JSON, JSONP, HTML, and JavaScript.

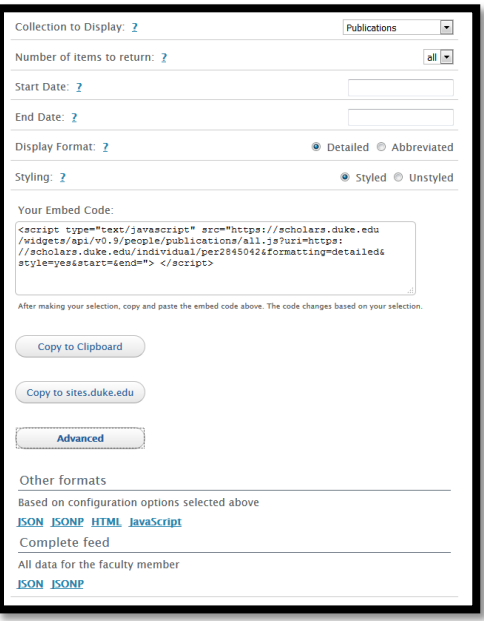

## **Advanced Use of Scholars Widgets (All data for a person or individual)**

- A Complete Feed endpoint is available that includes all data sections for a person or organization.
- **Getting data for an organization.** The organization widgets includes directory data (name, contact, overview, and image) for an organization. If you require more data than this, one way to pull data for an entire organization is to write a script that loops over the individual person widgets. For groups defined in Scholars@Duke, the organization widgets will provide you with a list of individuals. You can also loop through a custom list to create ad-hoc groups. You can pull individual widgets data using the Scholars unique URIs or the Duke Unique ID. These identifiers can be substituted into the following URL in order to access the JSON feed for an individual:

[https://scholars.duke.edu/widgets/api/v0.9/people/complete/all.json?uri=](https://scholars.duke.edu/widgets/api/v0.9/people/complete/all.json?uri=https://scholars.duke.edu/individual/per9294252)**https://scholars.duke.edu/individual/per9294252**

**Scholars@Duke Person URI** – The person identifier (text in green) is specific to Scholars@Duke. This identifier is what is listed in the organizational widgets Person List and is in the URL on the profile page.

**Duke Unique ID** – rather than using the person identifier, the widgets URL will also resolve using the Duke Unique ID. Remove everything after the "uri=" above and replace it with the Duke Unique ID. The above example would look like this using a 7-digit Duke Unique ID (including leading zeros):

[https://scholars.duke.edu/widgets/api/v0.9/people/complete/all.json?uri=](https://scholars.duke.edu/widgets/api/v0.9/people/complete/all.json?uri=0123456)**0123456**

- **Identifying changes in the widgets.** When using the embed code, updates will automatically display wherever that embed code is used. When consuming individual profile data from the Complete Feed as JSON, there is an attribute called 'updatedAt' that you can use to identify when a profile was last updated. There is a separate 'imageModTime' attribute that alerts you to changes in the profile picture. The 'imageModTime' attribute can be found both in the individual widgets and the organization widgets.
- **Widgets for inactive profiles.** When a profile becomes inactive in Scholars@Duke, all of their data is removed from scholars.duke.edu and they will be dissociated with all Duke organizations by removing them from the organizational widgets. However, a static version of their widgets data can still be accessed using the URL above. In this case, the widgets will reflect the state of the profile prior to being deactivated.

## <span id="page-5-0"></span>**SPARQL Endpoint**

## **SPARQL Endpoint Overview**

The SPARQL endpoint is a query service that implements the SPARQL Protocol for RDF and provides SPARQL query processing for RDF data available on the open internet. The Scholars@Duke SPARQL endpoint utilizes the full potential of querying RDF (linked) data by providing innumerable possibilities for aggregating and querying the data. This option may be considered if you require a subset of data that isn't readily available from the widgets.

Features of the SPARQL endpoint include:

- Similar to SQL queries, SPARQL queries contain the flexibility to answer more targeted questions about the data in Scholars@Duke.
- Formats include JSON, XML, Text, CSV, and TSV.
- Unlike the widgets embed code, the query results are static and the query will need to be run periodically to refresh the data.

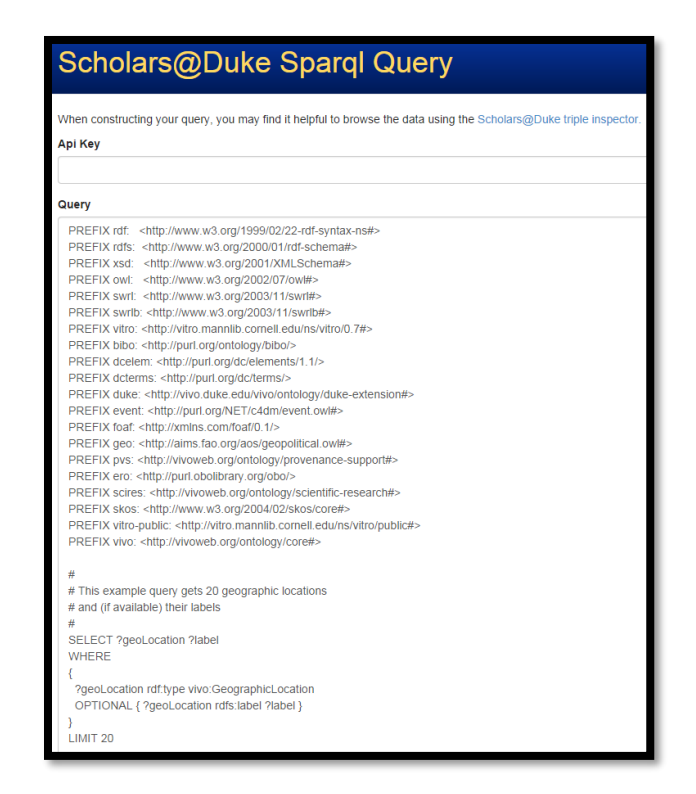

#### **Getting Started with the SPARQL Endpoint**

Contact the Scholars@Duke team (scholars@duke.edu) to inquire about use of the SPARQL endpoint. Someone will be in contact with you to assist in evaluating your data needs and writing the appropriate query. Using the SPARQL endpoint requires a NetID and an API key.

#### **Advanced Use of the SPARQL Endpoint**

SPARQL queries are specific to our underlying ontology. Details about the ontology are available at https://wiki.lyrasis.org/display/VIVODOC112x/Ontology+Diagrams

Available ontological attributes can be browsed using the SPARQL inspector: <https://sparql.scholars.duke.edu/inspector-request.html>

The Scholars@Duke team is available to assist in crafting and optimizing queries. Some basic resources for learning SPARQL can be found here:

- <http://www.linkeddatatools.com/querying-semantic-data>
- <http://jena.apache.org/tutorials/sparql.html>

#### <span id="page-6-0"></span>**Drupal Module**

As a way to support Drupal-based development at Duke University, Duke University Web Services (DWS) has developed a custom Drupal module that makes Scholars@Duke data available for Drupal using the widgets. For more information about the code and available support, please visit https://webservices.duke.edu/code/.

#### <span id="page-6-1"></span>**Tableau**

Most Scholars@Duke data is available on the Duke Community Tableau site: [https://tableau.oit.duke.edu.](https://tableau.oit.duke.edu/) Tableau provides easy ways for users to explore and filter Scholars@Duke, downloading customized csv files, or subscribing to research topics of interest. The Publications tab of the dashboard is shown below. The Data Consumers Resources page as additional instructions on using Tableau[: https://about.scholars.duke.edu/support-duke-faculty](https://about.scholars.duke.edu/support-duke-faculty-delegates/data-consumer-resources)[delegates/data-consumer-resources](https://about.scholars.duke.edu/support-duke-faculty-delegates/data-consumer-resources)

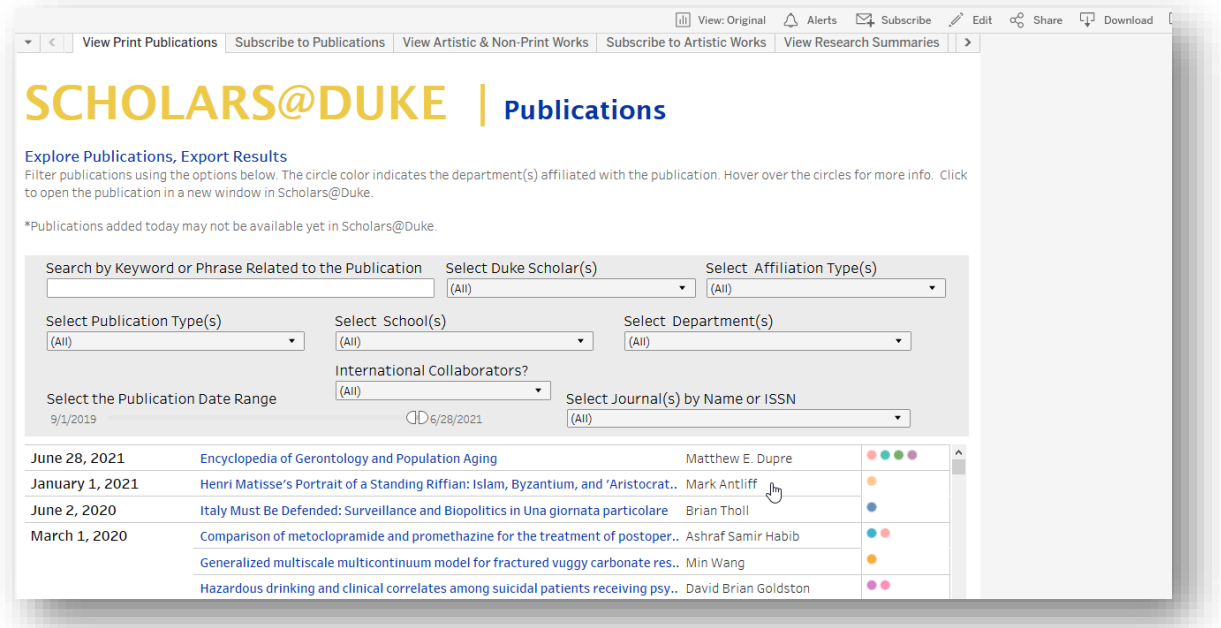

#### **Note on Publications Metadata in the Widgets**

Widgets provides a wealth of parsed publications metadata for downstream applications. Some examples of this metadata include "abstract", "PubMed ID", "digital object identifier", and "full text link". All of the metadata required to build a standard publication citation can be accessed as individual data elements via the widgets. Alternatively, the widgets provide 4 pre-formatted citation (APA, MLA, Chicago, and ICMJE) for each publication. Formatting of these citations is managed by Zotero. These pre-formatted citations include a link to the publication's page on the Scholars@Duke site. An example of the pre-formatted citations can be seen below:

```
publications: [
- {
       uri: "https://scholars.duke.edu/individual/pub1032620",
       vivoType: "http://purl.org/ontology/bibo/AcademicArticle",
       label: "Simultaneous transcranial magnetic stimulation and single-neuron recordin
     - attributes: {
           icmjeCitation: "Mueller JK, Grigsby EM, Prevosto V, Petraglia FW, Rao H, Deng
           test.oit.duke.edu/individual/pub1032620">Simultaneous transcranial magnetic :
           1136. PubMed PMID: 24974797.",
           mlaCitation: "Mueller, JK, Grigsby, EM, Prevosto, V, Petraglia, FW, Rao, H, I
           test.oit.duke.edu/individual/pub1032620">"Simultaneous transcranial magnetic
           2014): 1130-1136.",
           isFavorite: "false".
           authorList: "Mueller, JK; Grigsby, EM; Prevosto, V; Petraglia, FW; Rao, H; De
           datetime: "https://scholars.duke.edu/individual/dateValue201408",
           abstract: "Transcranial magnetic stimulation (TMS) is a widely used, noninvas
           methods for studying the influence of TMS on single neurons in the brain of a
           recording electronics that enable direct acquisition of neuronal signals at t
           recorded action potentials within ~1 ms after 0.4-ms TMS pulses and observed
           methodology is compatible with standard equipment in primate laboratories, al
           devices, experiments and treatment protocols.",
           pmid: "24974797",
           apaCitation: "Mueller, JK, Grigsby, EM, Prevosto, V, Petraglia, FW, Rao, H, I
           test.oit.duke.edu/individual/pub1032620">Simultaneous transcranial magnetic :
           (8), 1130-1136.",
           year: "2014-08-01T00:00:00",
           endPage: "1136",
           publicationSource: "epmc",
           chicagoCitation: "Mueller, JK, Grigsby, EM, Prevosto, V, Petraglia, FW, Rao, test.oit.duke.edu/individual/pub1032620">"Simultaneous transcranial magnetic
           (August 2014): 1130-1136.",
           issue: "8",
           publicationVenue: "https://scholars.duke.edu/individual/jou1097-6256",
           publishedIn: "Nature Neuroscience",
           startPage: "1130",
           doi: "10.1038/nn.3751",
```
In Profile Manager (click "Manage My Profile"), anyone with a Scholars@Duke profile has the ability to set one of these four citation options to be their preferred citation style. Setting this preference will determine how citations are displayed on a person's profile page and which style is used in the widgets HTML embed code. For those that have not selected a preferred citation style, the default style is the Chicago style. Whether or not someone has selected a preferred citation style, the widgets JSON feed will include all four citation styles. Therefore, when using the JSON data, it will be up to the data consumer to note which style (if any) has been selected as the preference. The preferred citation style will appear in the JSON feed as seen below. If no preference has been set, the *preferredCitationFormat* attribute will not exist.

```
attributes: {
  preferredTitle: "Non-Faculty",
  phoneNumber: "+1 919 660 0996",
  primaryEmail: "damaris.murry@duke.edu",
   imageUri: "https://scholars.duke.edu/individual/file idm253",
  alternateId: "dm253",
  imageDownload: "https://scholars.duke.edu/individual/idm253",
  lastName: "Murry",
  firstName: "Damaris",
   imageThumbnailUri: "https://scholars.duke.edu/individual/file_tdm253",
  imageThumbnailDownload: "https://scholars.duke.edu/individual/tdm253",
  overview: "<strong>Data Curator for Scholars@Duke</strong>",
  preferredCitationFormat: "http://vivo.duke.edu/vivo/ontology/duke-extension#chicagoCitation"
```
## <span id="page-8-0"></span>**Publications Reporting in Elements**

Symplectic Elements is the publication managements system at Duke University and the source system for all publications in Scholars@Duke (elements.duke.edu). This application is managed by Duke Libraries and has reporting capabilities for data consumers who are interested in publications data for one or more organizations. For help with accessing reporting tools in Elements, please visit [http://scholarworks.duke.edu/elements.](http://scholarworks.duke.edu/elements) Elements stores more publications metadata available than what is available in Scholars@Duke. Be aware that only publications marked as 'Visible' in Elements will be loaded into Scholars@Duke.

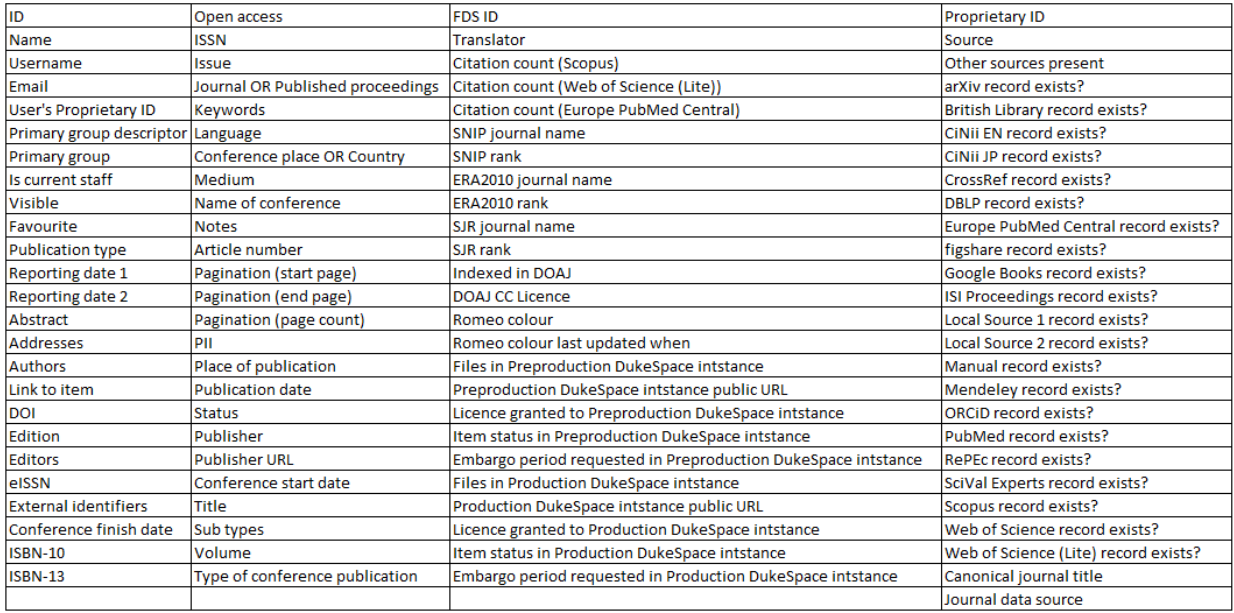

## <span id="page-8-1"></span>**Getting Help and More Information**

To submit comments, questions, bugs, or enhancement requests concerning Scholars@Duke, please email [scholars@duke.edu](mailto:scholars@duke.edu) or contact your local power user listed at [https://about.scholars.duke.edu/locate-power-user.](https://about.scholars.duke.edu/locate-power-user) To be added to the Scholars@Duke data consumers group listserv, go to lists.duke.edu/sympa and subscribe to [scholars-dataconsumers@duke.edu.](mailto:scholars-dataconsumers@duke.edu)

If you are a website administrators or developer, please refer to the document "Support for Data Consumers" [\(http://about.scholars.duke.edu/support-duke-faculty-delegates\)](http://about.scholars.duke.edu/support-duke-faculty-delegates) which provides further guidelines for maintaining and troubleshooting feeds from Scholars@Duke.

## <span id="page-9-0"></span>**Widgets Data Dictionary (Complete feed, JSON)**

The following Data Dictionary is also available in the link below with additional widgets API documentation: <https://scholars.duke.edu/widgets/docs/#/>

<span id="page-9-1"></span>Last updated February 2018

#### **Summary of Profile**

**active:** can take the values of true/false, indicating whether a profile has an active primary affiliation with an organization in Scholars@Duke

**label**: the Professional Name (Last, First, Middle) as designated in dFac for faculty. For non-faculty, this will be their name in the Duke Directory (or LDAP).

**title**: the Preferred (aka "highest precedence") title as designated in dFac for faculty. In the widgets, this is the title in which the Position attribute of "Rank" has the lowest value. For non-faculty, this is the title in the Duke Directory (or LDAP).

**updatedAt:** date attribute to show when an individual's widgets were last updated with changes from the profile. The updatedAt date also powers a query endpoint where you can find all profiles that have changed since a given date. To access the query endpoint to [https://scholars.duke.edu/widgets/search/modified.json?since=2016-04-15.](https://scholars.duke.edu/widgets/search/modified.json?since=2016-04-15)

**uri:** the unique identifier for a person in Scholars@Duke. The URI redirects to the URL of the Scholars@Duke profile.

**vivoType**: the type of affiliation with Duke.

#### <span id="page-9-2"></span>**Academic Positions**

*Previous and current academic positions outside of Duke. This would include visiting professorships. In Scholars@Duke this section is labeled "Academic Positions Outside Duke".*

#### **academicPositions:** {

**uri:** The unique identifier for the academic position

**vivoType:** the ontological categorization of the record (dukecv:NonDukePosition)

**label:** a concatenation of the role and institute attributes

#### **attributes:** {

**institute:** Name of academic institution

**role:** Title of academic role or position

**startDate:** YYYY-MM-DDT00:00:00

**endDate:** YYYY-MM-DDT00:00:00

}}

## <span id="page-10-0"></span>**Addresses**

*For faculty, there are two addresses in Scholars@Duke--the mailing address (or work\_mailing) and the office location (or work\_location). For non-faculty, only one address will be in Scholars@Duke, with the work location taking precedence if both are available.*

#### **addresses**:

{

**uri**: the unique identifier for a person's address, either work\_mailing, or work\_location.

**vivoType**: using the vcard ontology, office location are categorized as vcard:Location, while mailing addresses are vcard:Address

**label**: concatenation of street, city, state, postal code

#### **attributes**: {

**address1**: line 1 of a street address **address2**: line 2 of a street address **city**: name of city **personUri**: person associated with the office location/address **postalCode**: postal code **state**: abbreviation of state name

}}

## <span id="page-10-1"></span>**Artistic Events (Exhibitions, Screenings, & Performances)**

## **artisticEvents**:

{

**uri**: the unique identifier for the event

**vivoType**: Event

**label**: Event Title | Venue

**attributes**: {

**description:** event description **venue:** venue **startYear:** YYYY-MM-DDT00:00:00 **endYear:** YYYY-MM-DDT00:00:00 }}

## <span id="page-10-2"></span>**Artistic Works**

*Artistic and/or non-print outputs that represent a faculty member's primary scholarship. These are works that are parallel to publications but not adequately captured as a publication citation in Elements*

#### **artisticWorks**:

{

**uri**: the unique identifier for the event

**vivoType**: Can be one or many types of artistic work. If multiple types of work are selected, then this value will be "Multiple Types" with the detail of these types listed in the "type description"

**label**: Title of work

#### **attributes**: {

**role:** One or many roles that a person contributed to the work

**abstract:** Description of the work

**commissioning\_body:** Name of the commissioning body, if available

**collaborators:** A list of all collaborators

**date:** The creation date for the work.

**date\_precision:** indication of what precision the date was entered (Year, Month/Year, or Monday/Day/Year)

link label: The label for a URL related to the work

link url: URL related to the work

**role\_description:** A description to further explain the one or many roles selected

**type\_description:** A list of the one or many categories that best describe the work

**}**

#### <span id="page-11-0"></span>**Attributes (Additional Person Data)**

*Information about a person where there can only be a single value. Attributes with an asterisk are required.*

#### **attributes:** {

#### **academicActivities**

**alternateId\***: Duke Unique ID (will be the Net ID for non-faculty profiles that have not been active since June 26, 2017)

**clinicalOverview:** This section is meant to specifically highlight clinical activities and responsibilities

**firstName\***: first name

**imageDownload**: link to full profile image

**imageFileName**: the file name for the profile picture.

**imageModTime:** This is the most recent date for which the profile image was updated.

**imageThumbnailDownload**: link to the 200x200 thumbnail of profile image

**imageThumnailUri**: URI for page that links to thumbnail download

imageThumbnail500Download: link to the 500x500 thumbnail of profile image

**imageThumnail500Uri**: URI for page that links to 500x500 thumbnail download

**imageUri**: URI for page that links to full image and thumbnail downloads

**interestsOverview**: This section is specifically for research interests that are not necessarily part of one's expertise. In Scholars@Duke, this section is labeled "Current Research Interests"

**lastName\***: last name

**leadershipPositions**: paragraph summary of administrative, clinical, and/or leadership positions at Duke that are not represented by formal faculty appointments

**mentorshipAvailabilties**: coupled with the mentorshipOverview, this section allows users to specify who they are willing to mentor (affiliates, faculty, fellows, masters, PhDs, post-docs, professionals, residents, undergraduates, or other)

**mentorshipOverview**: paragraph about one's availability to advise and mentor

**middleName**: middle name (if available)

**netid\***: net ID

**officehours**: office hours

**overview**: the overview paragraph that summarizes a person's research and research interests.

**phoneNumber**: phone number from enterprise directory

**preferredCitationFormat:** If the user has selected a preferred citation format, they will have that value here. If this field is blank, then no preference has been set and a default citation format is used in Scholars@Duke.

**preferredTitle\***: the title in the "Positions" section of the widgets that has the lowest "rank" value (aka highest precedence value)

**prefixName**: title prefix

**primaryEmail**: email from enterprise directory

**profileURL\***: this is the customizable, human-readable URL that is recommended for display on downstream sites. However, the URI attribute is the persistent identifier for both the public profile and the widgets.

**suffixName**: title suffix

**teachingActivities:** This section is meant to specifically highlight teaching activities and responsibilities

**}**

#### <span id="page-12-0"></span>**Awards**

*Awards & honors that are manually entered in Scholars@Duke.*  **awards**:

{

**uri**: The unique identifier for an award in Scholars@Duke.

**vivoType**: an award as defined in the VIVO-ISF ontology (vivo:Award)

**label**: a concatenation of the award name & awarding body

**attributes**: {

**awardedBy**: the name of the awarding body **awardedByUri**: the Scholars URI for the awarding body **date**: the date in text form

**description**: description of the award

**datePrecision**: the Scholars URI for the date

**name**: The name of the award

**serviceType**: Represents the level of award. Values can be "Department", "International", "National", "Other", "School, "State", or "University".

}}

#### <span id="page-13-0"></span>**Courses**

*Courses taught in the past 3 years, not including summer terms*

#### **courses**:

{

**uri**: the unique identifier for the course. The value after "course" represents the course number. The URI for renumbered courses will automatically be updated for all course years.

**vivoType**: vivo:Course

**label**: a concatenation of the course name and course title.

#### **attributes**:{

**role**: the URI representing the role of a particular instructor on a course

**roleName**: currently, this field is a duplication to the course label (concatenation of the course name and course title)

}

## <span id="page-13-1"></span>**Education**

*A faculty member's education and professional training as displayed in dFac. This section is only available for faculty who are active in dFac.*

## **educations**:

{

**uri**: the unique identifier that specifies the university name, graduation year, and degree earned

**vivoType**: ontological categorization of education URI (vivo:EducationalProcess)

**label**: concatenation of degree earned + graduation year

#### **attributes**: {

**dateTimeUri**: graduation/training year as time interval URI **degree**: degree abbreviation **degreeUri**: URI for degree type **endDate**: graduation/training year as "YYYY-DD-MMT00:00:00" **endUri**: graduation/training year as end date URI **institution**: name of the university **organizationUri**: the unique identifier for the university **personUri**: the URI for the person associated with the education }}

#### <span id="page-14-0"></span>**Geographic Focus**

*Geographic locations, primarily countries and US states, where a researcher has a scholarly relationship. These relationships are categorized as Expertise, Teaching, or Research. In Scholars@Duke, this section is labeled "Global Scholarship".* 

#### **geographicalFocus**:

{

**uri**: the unique identifier for a geographic region

**vivoType**: the ontological category for a geographic region

**label**: name of the geographic region

#### **attributes**:{

**focusType**: URI for the relationship type between a person and a geographic region

**focusTypeLabel**: specification of a person's scholarly relationship to a particular geographic region

**personUri**:URI for the person

## **}}**

## <span id="page-14-1"></span>**Gifts**

*This section contains competitive funding that is not captured in Duke's Sponsored Projects System, but rather awarded directly to the PI. In Scholars@Duke this section is labeled "Fellowships, Supported Research, & Other Grants*

#### **Gifts**:

{

**uri:** the unique identifier that specifies the funding record

**vivoType**: ontological categorization of the funding URI (dukecv:Gift)

**label**: Name of the competitive funds

#### **attributes: {**

**dateTimeEnd:** funding end date as "YYYY-MM-DDT:00:00:00" **dateTimeEndDay:** day value of the end date **dateTimeEndMonth:** month value of the end date **dateTimeEndValue:** URI version of the funding end date **dateTimeEndYear:** year value of the end date **dateTimeInterval:** URI version of the funding date interval **dateTimeStart:** funding start date as "YYYY-MM-DDT:00:00:00" **dateTimeStartMonth:** month value of the start date **dateTimeStartDay:** day value of the start date **dateTimeStartValue:** URI version of the funding start date **dateTimeStartYear:** year value of the start date **description:** description of the funding and/or the funded activities **donor:** name of the donor **giftAmount:** dollar amount of funds role: the user's role in relation to the funded activity (for example, "PI")

}}

#### <span id="page-15-0"></span>**Selected Grants**

*Select grants from Duke's Sponsored Project System (SPS). If applicable, one grant will represent multiple renewal years, as well as any mini grants that associated with it. Grants with publicity restrictions are not included. For funding not tracked in SPS, please see the "Gifts" section of the Scholars widgets.*

**uri**: the unique identifier for a grant in Scholars@Duke. The value after the "gra" represents the proposal ID. In the case of a renewal grant, the URI value will automatically update to the most current proposal ID.

**vivoType**: categories of grants.

**label**: name of grant

#### **attributes**:{

**endDate**: project period end date for the proposal (most recent proposal if grant has been renewed)

**roleName**: person's role on the grant

**awardedBy**: name of the grant sponsor

**administeredBy**: name of the Duke department that received the grant

**awardedByUri**: URI of the grant sponsor

**administeredByUri**: URI of the Duke department that received the grant

**startDate**: project period start date for the proposal (first proposal if grant has been renewed)

}

#### <span id="page-16-0"></span>**In the News**

*A combination of news stories tagged by Duke's Office of News & Communication and entered manually. In Scholars@Duke, this section is labeled "In the News"*

#### **Newsfeeds: {**

**uri:** The unique identifier for the license or credential record **vivoType:** [http://vivoweb.org/ontology/core#NewsRelease"](http://vivoweb.org/ontology/core#NewsRelease) label: Title of the news story **attributes: { newsDatetimeObj:** URI of the date value **newsLink:** URL to the news story **newsDatetime:** YYYY-MM-DDT00:00:00 **newsMonth:** month value **newsDay:** day value **newsYear:** year value **newsSource:** name of the news source

}}

#### <span id="page-16-1"></span>**Licenses**

*Medical licensure and other credentials not captured in dFac*

**licenses:** {

**uri:** The unique identifier for the license or credential record

**vivoType:** the ontological categorization of the record (dukecv:MedicalLicensure)

**label:** a concatenation of the license number, the licensing state, and the license year.

**attributes:** {

**datetime:** URI version of the year of licensure **number:** title of academic role or position **state:** Name of academic institution **year:** year of licensure as "YYYY-MM-DDT:00:00:00" }}

#### <span id="page-16-2"></span>**Past Appointments**

*Duke appointment history, not including active appointments which are listed separetely in the Positions section of the widgets*

#### **pastAppointments:** {

**uri:** the unique identifier for the historical appointment record

**vivoType:** the ontological categorization of the appointment record (dukecv:DukePastPosition)

**label:** the appointment title

**attributes: {**

**dateUri:** the URI version of the appointment date interval **endDatetimeUri:** the URI version of the appointment end date **endYear:** appointment end date as "YYYY-MM-DDT:00:00:00" **organizationLabel:** the current name of the organization **schoolLabel:** the name of the school **schoolURI:** the URI of the school **startDatetimeUri:** the URI version of the appointment start date **startYear:** appointment start date as "YYYY-MM-DDT:00:00:00"

}}

#### <span id="page-17-0"></span>**Positions**

*Faculty appointments and center memberships contained in dFac. This section also includes non-faculty member's HR title and non-faculty affiliations as designated in Scholars@Duke.*

#### **positions**:

#### {

**uri**: unique identifier for a position

**vivoType**: the type of affiliation a position represents. Position vivoTypes include: Primary Position, Secondary Position, Joint Position, Faculty Administrative Position, Professorship, Membership Position, Student Position, Non-Faculty Academic Position, Affiliate Position, Faculty Position

**label**: appointment title or non-faculty HR title. For students this will always be "Student"

#### **attributes**: {

**dateUri**: appointment start and end as a time interval URI

**endDatetimeURi**: appointment end date URI

**organizationLabel**: name of the department for which the appointment exists

**organizationUri**: department URI

**personUri**: URI for person who occupies this position

**rank**: display order for titles. These values have a default setting and can be edited in dFac using the Title Precedence form.

**startDatetimeUri**: appointment start date URI

**schoolLabel**: name of the school for which the appointment exists

**schoolUri**: URI for the school

**startYear**: appointment start date in YYYY-MM-DDT:00:00:00 format

**endYear**: appointment end date in YYYY-MM-DDT:00:00:00 format

}}

## <span id="page-18-0"></span>**Professional Activities**

*These are scholarly activities related to Outreach & Engaged Scholarship, Service to Duke, Service to the Profession, or Presentation & Appearances*

#### **professionalActivities:**

#### **{**

**uri:** the unique identifier for an activity in Scholars@Duke

**vivoType:** The category of professional activity.This can be "Service To The Profession", "Service To The University", "Presentation", or "Outreach"

**label:** A concatenation of the role, serviceOrEventName, hostOrganization, and date.

#### **attributes:{**

**description:** description of the event and the person's role

**endDate:** start date of the event as YYYY-MM-DDT:00:00:00

**endDatePrecision:** indicates if the endDate was entered as YYYY, YYYY-MM, or YYYY-MM-DD

**hostOrganization:** name of the host organization

**locationOrVenue:** geographic location and/or venue name

**nameofTalk:** Name of presentation (only relevant for vivoType = "Presentation)

role: The role(s) that a person had on that activity

**serviceOrEventName:** Name of the event

**serviceType:** Sub-categories of service that are specific to the vivoType.

**startDate:** start date of the event as YYYY-MM-DDT:00:00:00

**startDatePrecision:** indicates if the startDate was entered as YYYY, YYYY-MM, or YYYY-MM-DD

## **}}**

#### <span id="page-18-1"></span>**Publications**

Each publication feeding in from Elements (elements.duke.edu) will have some of the following metadata. Metadata with an asterisk will be present for each publication, while the others are optional.

#### **Publications:**

{

**uri**: the unique identifier for a publication in Scholars@Duke. The six-digit value after "pub" represents the identifier that comes from Elements. The URI redirects to the URL for the publication's entity page in Scholars@Duke.

**vivoType\***: the type of publication as designated in Elements. For a complete list of publication types currently available, reference the "Browse By" list at scholars.duke.edu/research

**label\***: the title of the publication

#### **attributes**: {

#### **abstract:** publication abstract

**apaCitation\***: American Psychological Association citation style

**authorList\***: list of all authors as "Last Name, First Initial". A character limit has been applied to this value to better handle extraordinarily long author lists.

**authorshipType\***: relationship between person and publication. Values are "Authorship", "Editorship", "Translatorship", or "Contributor".

**chicagoCitation\***: Chicago citation style

**conferenceDatetimeStart**: URI version of the conference start time as "YYYYMMDD"

**conferenceStartDate:** conference start date as "YYYY-MM-DDT:00:00:00"

**conferenceStartDateDay:** day value

**conferenceStartDateMonth:** month value

**conferenceStartDateYear:** year value

**conferenceDatetimeFinish:** URI version of the conference end time as "YYYYMMDD"

**conferenceFinishDate:** conference end date as "YYYY-MM-DDT:00:00:00"

**conferenceFinishDateDay:** day value

**confereneFinishDateMonth:** month value

**conferenceFinishDateYear**: year value

**conferenceLocation:** Location where a conference paper was presented

**conferenceName:** name of the conference where a conference paper was presented

**contributorList:** list of all contributors not already captured as authors, editors, or translators

**datetime\***: publication date URI as 'YYYYMMDD"

**doi**: digital object identifier. To link to the full text on the publisher's site, add the prefix "dx.doi.org/" followed by the DOI.

**Edition:** edition of the publication venue

**editorList**:list of editors

**endPage**: end page of publication

**icmjeCitation\***[: International Committee of Medical Journal Editors](https://www.nlm.nih.gov/bsd/uniform_requirements.html) citation style

**isbn10**: international standard book number, 10 digits

**isbn13**: international standard book number, 13 digits

**isFavorite**\*: this attribute is set to "true" when an author has marked their publication as a "favorite" in Elements.

**issue**: journal issue

**mlaCitation\***: Modern Language Association citation style

**numPages**: number of pages

**onlineContent:** this is the link to the open access copy of the publication (made available by DukeSpace).

**parentBookTitle**: for a publication of type "BookSection", this field describes the name of the collective work.

**pmcid**: Pubmed Central ID. By adding the prefix<http://www.ncbi.nlm.nih.gov/pmc/articles/> to this ID, you can create a link to the PubMed Central version of the publication.

**pmid**: PubMed ID

**publicationSource\***: the source of the publication record. Metadata will vary slightly between the various sources. A preferred source (per publication) can be selected in Elements. The default and preferred sources are PubMed and European PubMed.

**publishedBy:** name of publisher

**publishedIn**: A journal in which the ISSN is identified and is therefore represented as a linked URI

**publicationVenue**: A journal in which the ISSN is not identified and is therefore represented as unlinked text

**startPage**: start page of publication (typically for an article or book section).

**subtypes**: while the vivoType represents the format of the publication, the subtype relays the genre and/or content of the publication.

**translatorlist**: list of translators

**volume**: journal volume

**year\***: publication date as "YYYY-MM-DDT00:00:00"

}}

#### <span id="page-20-0"></span>**Research Areas**

*Subject headings from MesH & Library of Congress*

#### **researchAreas**:

{

that describe a person's research & areas of expertise

**uri**: subject heading URI

**vivoType**: ontological categorization of subject headings is skos:Concept

**label**: name of the subject heading

**attributes**: {

personUri: the person associated with that subject heading

}

#### <span id="page-20-1"></span>**Web Links**

*Web links that were manually entered onto a person's profile (typically includes links to a CV, department site, personal site, or Google Scholar page, etc.)*

## **Webpages:{**

**uri:** The URI for a weblink in Scholars@Duke

**vivoType:** "http://www.w3.org/2006/vcard/ns#URL"

**label:** Display label for the URL

## **attributes:{**

**personUri:** The person associated with the URL **linkURI:** The actual URL

**}}**